МІНІСТЕРСТВО ОСВІТИ І НАУКИ УКРАЇНИ ДЕРЖАВНИЙ ВИЩИЙ НАВЧАЛЬНИЙ ЗАКЛАД "Ужгородський національний університет" Математичний факультет Кафедра системного аналізу і теорії оптимізації

## **ТИПИ ДАНИХ. АРИФМЕТИЧНІ ВИРАЗИ**

Методичні матеріали з організації самостійної роботи для студентів математичного факультету з дисципліни

" Програмування (об'єктно-орієнтоване програмування) "

Ужгород – 2017

Брила А.Ю., Антосяк П.П., Юрченко Н.В. Методичні матеріали з організації самостійної роботи для студентів математичного факультету з дисципліни «Програмування (об'єктно-орієнтоване програмування)».Типи даних. Арифметичні вирази.– Ужгород, 2017 .– 17с.

Наведено тестові завдання, які можуть бути використані при вивченні основ програмування мовою С#. Тести охоплюють такі теми: загальні поняття та означення, числові типи даних, символьні типи даних, рядковий тип даних, логічний тип даних, бінарні та унарні арифметичні операції, явне і неявне перетворення типів даних.

Методичні вказівки призначені для студентів різних напрямків підготовки.

*Рекомендовано до друку методичною комісією математичного факультету ДВНЗ "Ужгородський національний університет" від \_\_\_ червня 2017 року, протокол № \_\_\_\_.*

Типи даних

| 1.1 | Які із вказаних типів даних можуть бути використані для збереження року<br>народження студента як ціле число?        |
|-----|----------------------------------------------------------------------------------------------------|
|     | 1) char; 2) string; 3) byte; 4) int; 5) integer; 6) Hemac<br>правильної відповіді.                                   |
| 2.  | Які із вказаних типів даних можуть бути використані для збереження віку<br>студента як ціле число?                   |
|     | 1) char; 2) string; 3) byte; 4) int; 5) integer; 6) Hemac<br>правильної відповіді.                                   |
| 3.1 | Які із вказаних типів даних можуть бути використані для збереження ваги<br>студента (у кілограмах без заокруглення)? |
|     | 1) char; 2) string; 3) byte; 4) int; 5) double; 6) Hemac<br>правильної відповіді.                                    |
| 4.1 | Які із вказаних типів даних можуть бути використані для збереження імені<br>студента?                                |
|     | 1) char; 2) string; 3) byte; 4) int; 5) double; 6) Hemae<br>правильної відповіді.                                    |
| 5.1 | Які із вказаних типів даних можуть бути використані для збереження ініціалів<br>студента (ім'я, по батькові)?        |
|     | 1) symbols; 2) string; 3) byte; 4) int; 5) double; 6) Hemac<br>правильної відповіді.                                 |
| 6.  | Літерал якого типу вказують у одинарних лапках (наприклад, 'F')?                                                     |
|     | 1) char; 2) string; 3) byte; 4) int; 5) double; 6) Hemae<br>правильної відповіді.                                    |
| 7.  | Змінній яких типів можна присвоїти значення 'В' без перетворення типів?                                              |
|     | 1) char; 2) string; 3) byte; 4) int; 5) double; 6) Hemac<br>правильної відповіді.                                    |
| 8.  | Змінній яких типів можна присвоїти значення "В" без перетворення типів?                                              |
|     | 1) char; 2) string; 3) byte; 4) int; 5) double; 6) Hemac<br>правильної відповіді.                                    |
| 9.  | Змінній яких типів можна присвоїти значення "В'<br>$\overline{?}$                                                    |
|     | 1) char; 2) string; 3) byte; 4) int; 5) double; 6) Hemae<br>правильної відповіді.                                    |

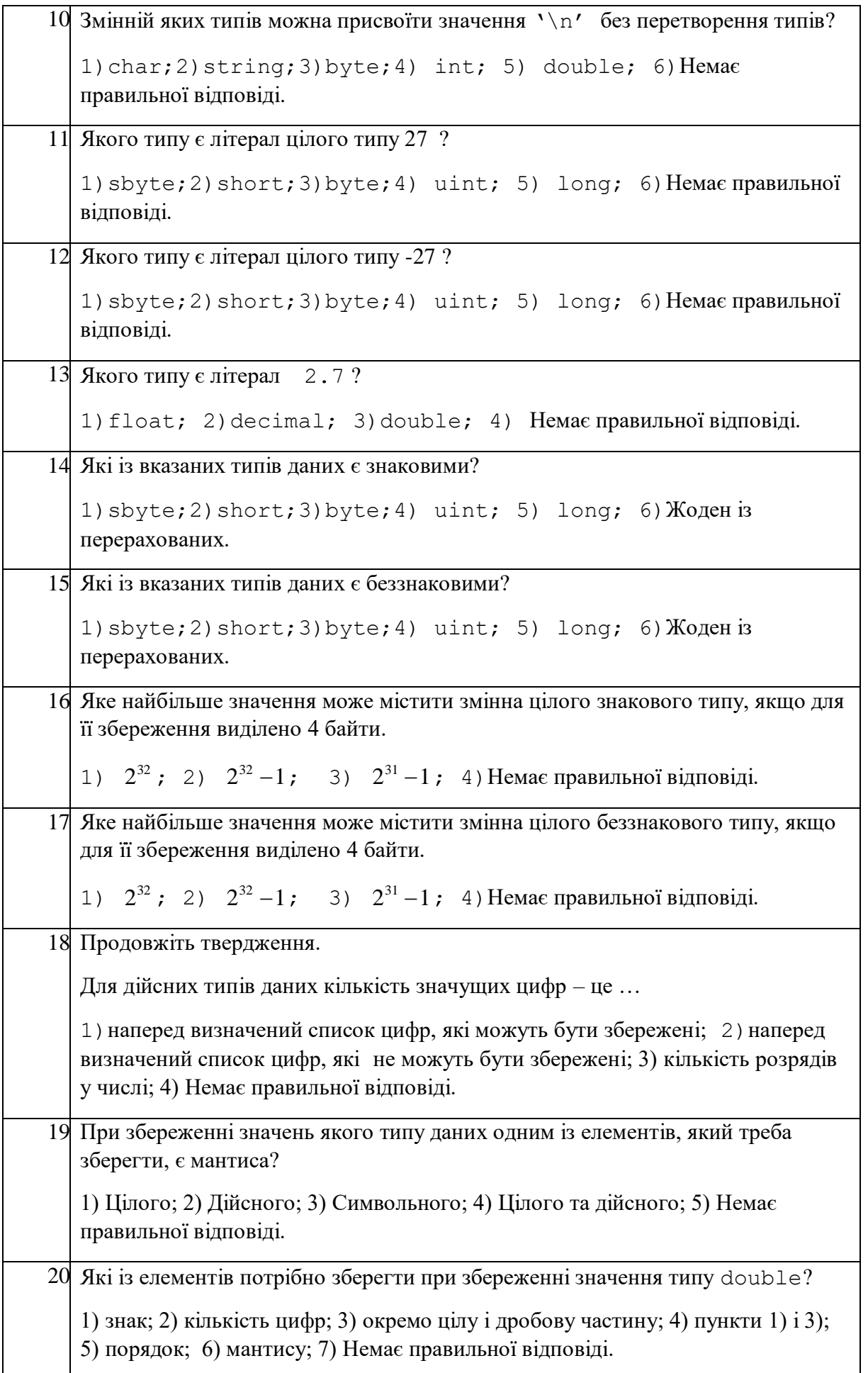

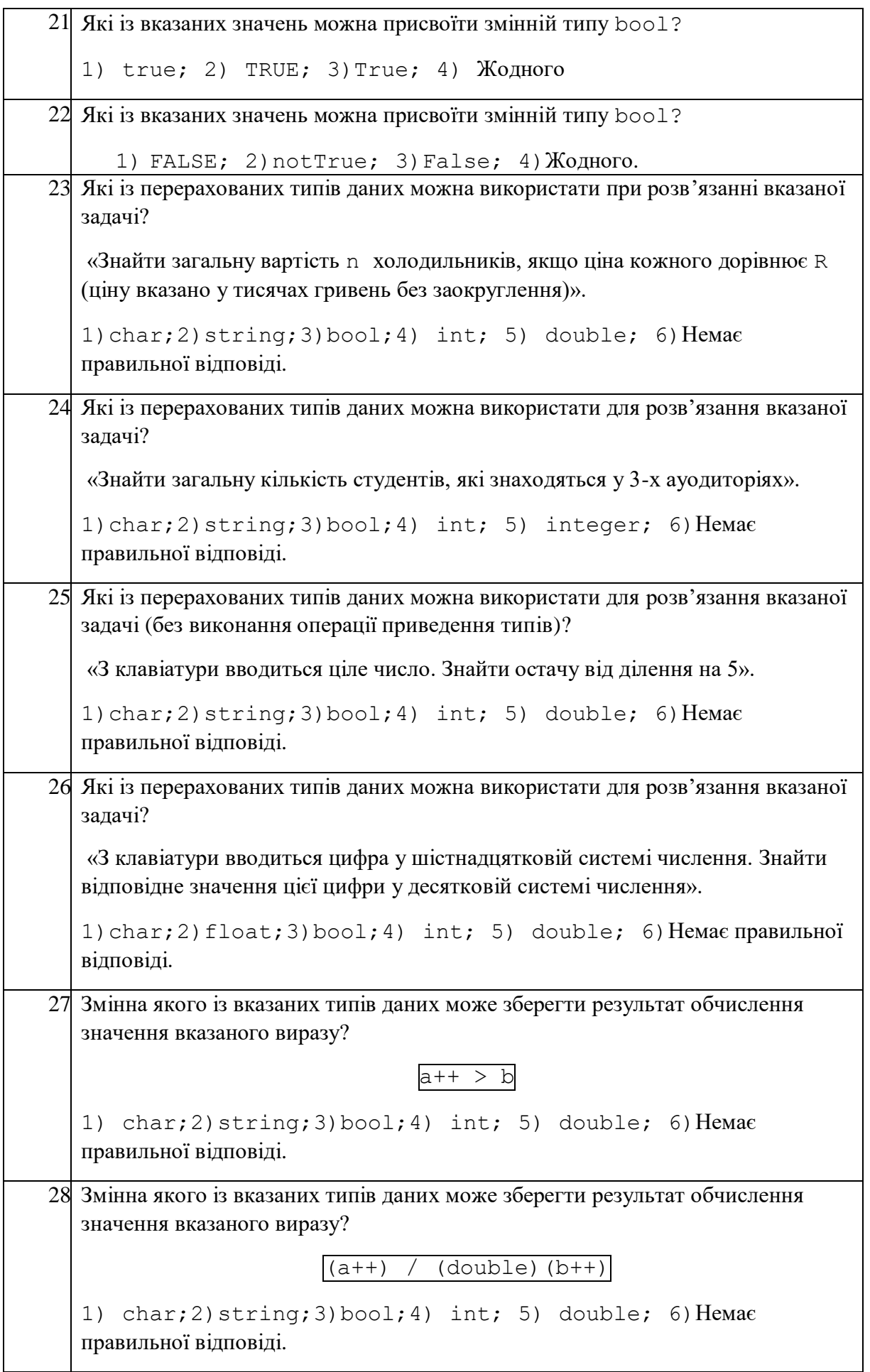

29. Змінна якого із вказаних типів даних може зберегти результат обчислення значення вказаного виразу? "Peace "+"Freedom" 1) char; 2) string; 3) bool; 4) int; 5) double; 6) Hemae правильної відповіді. 30. Змінна якого із вказаних типів даних може зберегти результат обчислення значення вказаного виразу? 'W'+ " letter" 1) char; 2) string; 3) bool; 4) int; 5) double; 6) Hemae правильної відповіді. 31. Зміна якого із вказаних типів даних може зберегти результат обчислення значення вказаного виразу? "not"+ " true" 1) char; 2) string; 3) bool; 4) int; 5) double; 6) Hemae правильної відповіді. 32. Зміна якого із вказаних типів даних може зберегти результат обчислення значення вказаного виразу? "false"+ " true" 1) char; 2) string; 3) bool; 4) int; 5) double; 6) Hemae правильної відповіді.

## Арифметичні вирази

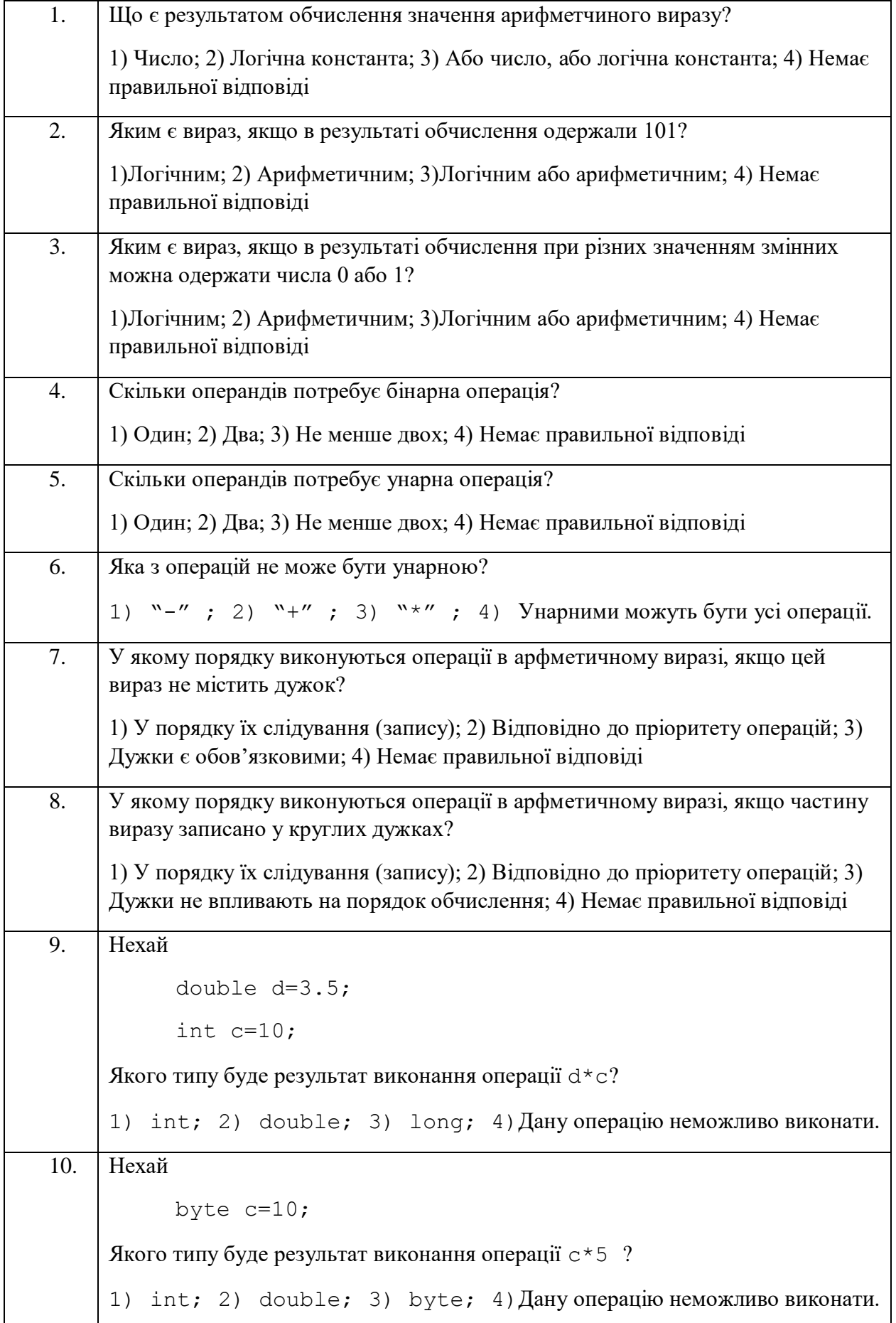

11. Нехай byte c=10; Якого типу буде результат виконання операції c+5 ? 1) int; 2) double; 3) byte; 4)Дану операцію неможливо виконати. 12. Нехай byte c=10; Якого типу буде результат виконання операції c-5 ? 1) int; 2) double; 3) byte; 4)Дану операцію неможливо виконати. 13. Нехай byte c=10; Якого типу буде результат виконання операції с/5 ? 1) int; 2) double; 3) byte; 4) Дану операцію неможливо виконати. 14. У якому із вказаних пронумерованих рядків допущено синтаксичну помилку? a) int  $m=(byte)$  23; b) byte n=m; c) byte  $n = (int)m;$ 1) a; 2) b; 3) a ib; 4) Немає правильної відповіді 15. Яким буде значення змінної b ? int c=5; int  $b=3+ c++;$ 1) 8; 2) 9; 3)Вказаний фрагмент містить помилку; 4) Немає правильної відповіді. 16. Яким буде значення змінної b ? int c=5; int  $b=3+++c$ ; 1) 8; 2) 9; 3) Вказаний фрагмент містить помилку; 4) Немає правильної відповіді. 17. Яким буде значення змінної b ? int c=5; int  $b=c+++c;$ 1) 10; 2) 12; 3)Вказаний фрагмент містить помилку; 4) Немає правильної відповіді

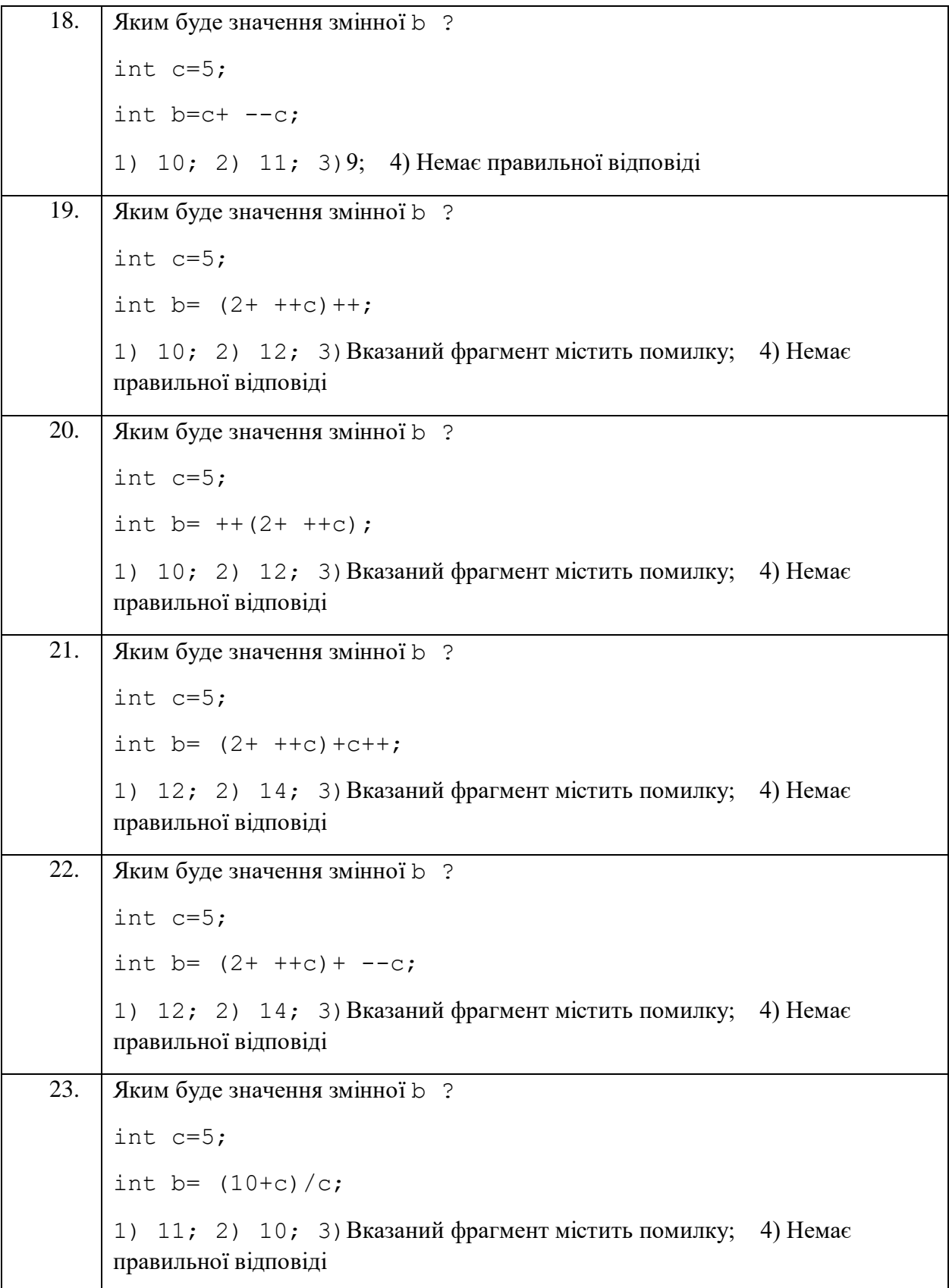

24. Яким буде значення змінної b ? int c=5; int  $b= 10+c/c;$ 1) 11; 2) 3; 3)Вказаний фрагмент містить помилку; 4) Немає правильної відповіді. 25. Яким буде значення змінної b ? int c=5; int b=  $(15+c)/2$ \*c; 1) 2; 2) 50; 3)Вказаний фрагмент містить помилку; 4) Немає правильної відповіді. 26. У якому з варіантів правильно записано арифметичний вираз для обчислення значення змінної x1 ? *a*  $x_1 = \frac{-b - \sqrt{D}}{2a}$  $=\frac{-b-1}{2}$ 1) x1=-b-sqrt(D)/2a; 2) x1=-b-Math.Sqrt(D)/2a; 3)  $x1=-b-Math.Sqrt(D)/2*a;$  4) Немає правильної відповіді. 27. У якому з варіантів правильно записано арифметичний вираз для обчислення значення змінної x1 ?  $x_1 = \frac{-b - \sqrt{D}}{2}a$  $=\frac{-v-1}{2}$ 1)  $x1=-b-Math.Sqrt(D)*a/2; 2) x1=-b-Math.Sqrt(D)/2a;$ 3)  $x1 = (-b - Math.Sqrt(D)) / 2*a; 4)$  Немає правильної відповіді. 28. Значення якого виразу дозволяє обчислити вказаний арифметчиий вираз?  $d=a+Math.Pow(x, 3/7)/4;$ 1)  $d = \frac{u+v}{4}$  $d = \frac{a + \sqrt[7]{x^3}}{4}$ ; 2)  $d = a + \frac{\sqrt[7]{x^3}}{4}$  $d = a + \frac{\sqrt[3]{x^3}}{4}$ ; 3)  $d = \frac{a + \sqrt[3]{x^3}}{4}$  $d = \frac{a + \sqrt[3]{x^7}}{a}$ ; 4) Немає правильної відповіді. 29. Значення якого виразу дозволяє обчислити вказаний арифметчиий вираз?  $d=a+Math.Pow(x, 3/7.0)/4;$ 1)  $d = \frac{a + b}{4}$  $d = \frac{a + \sqrt[7]{x^3}}{4}$ ; 2)  $d = a + \frac{\sqrt[7]{x^3}}{4}$  $d = a + \frac{\sqrt[7]{x^3}}{4}$ ; 3)  $d = \frac{a + \sqrt[3]{x^3}}{4}$  $d = \frac{a + \sqrt[3]{x^7}}{a}$ ; 4) Немає правильної відповіді.

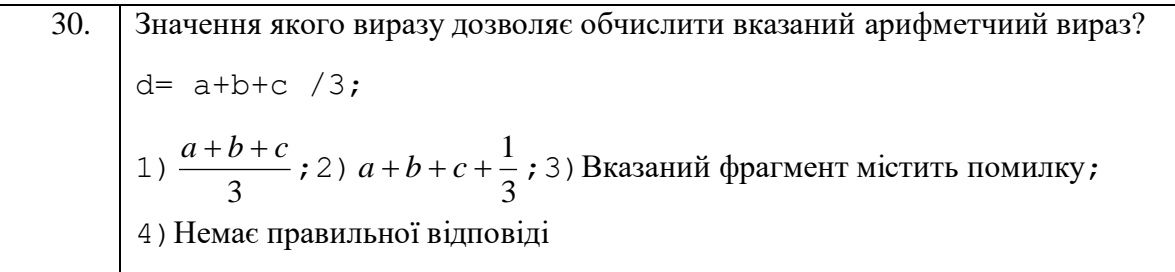

Побітові операції

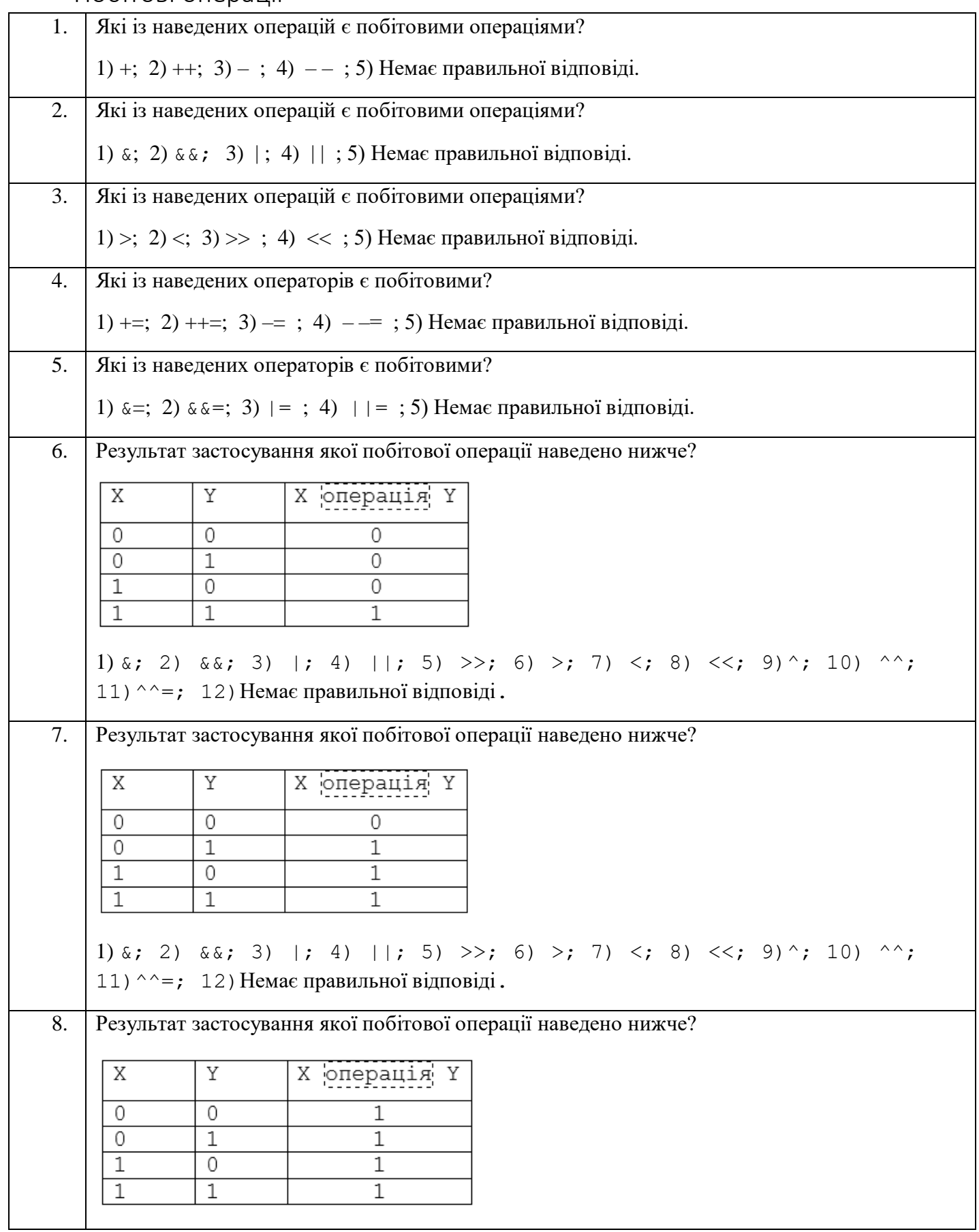

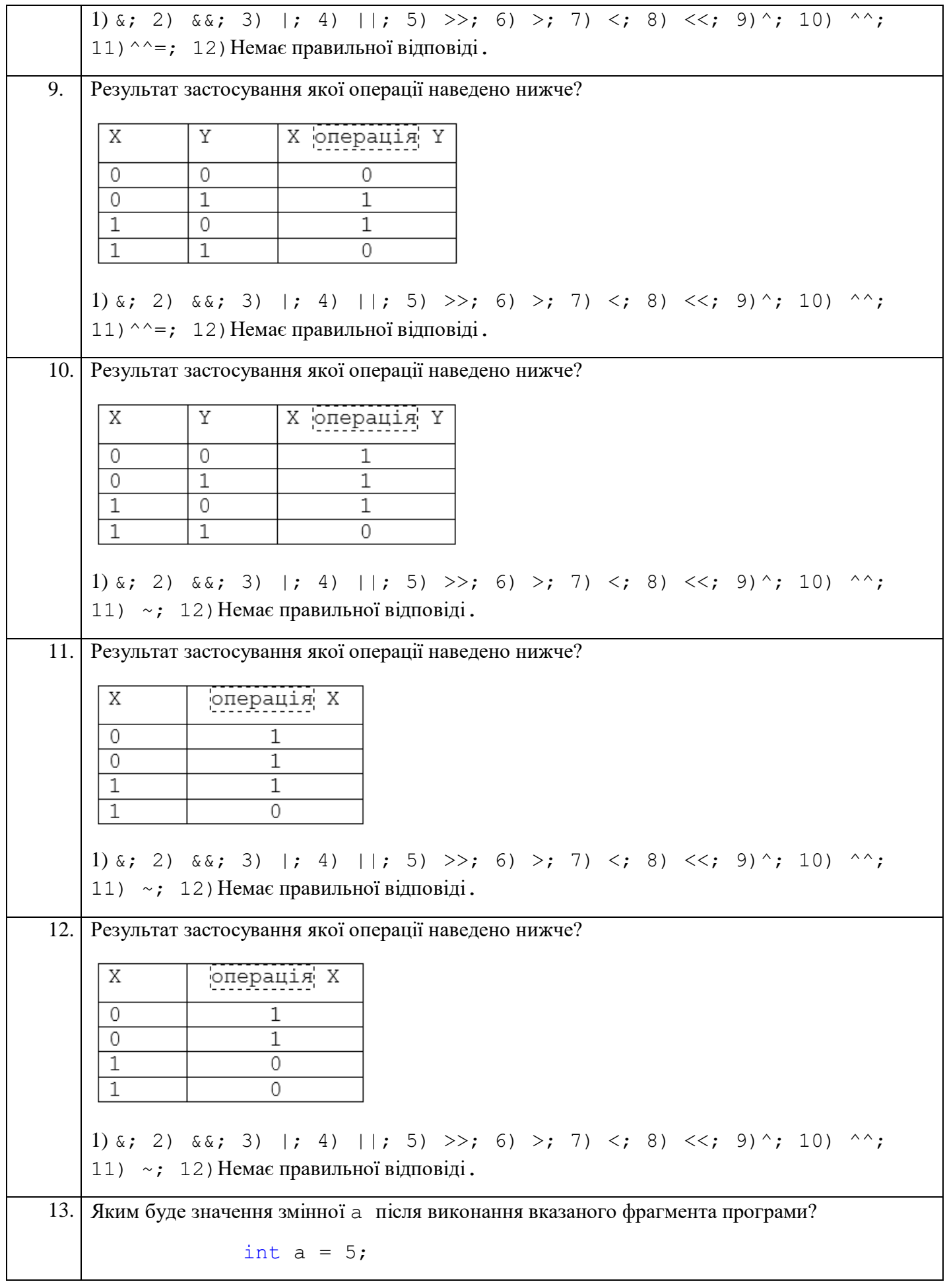

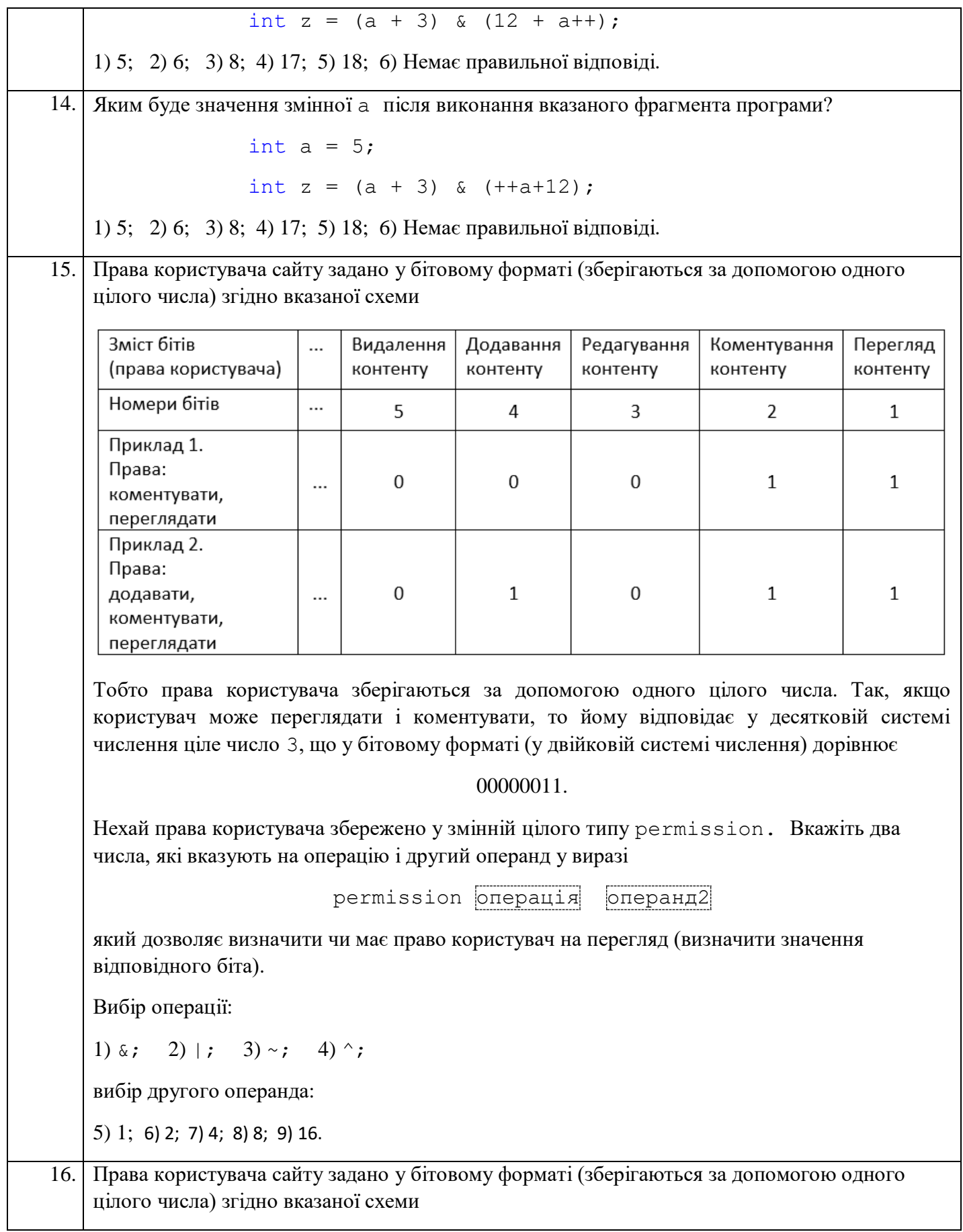

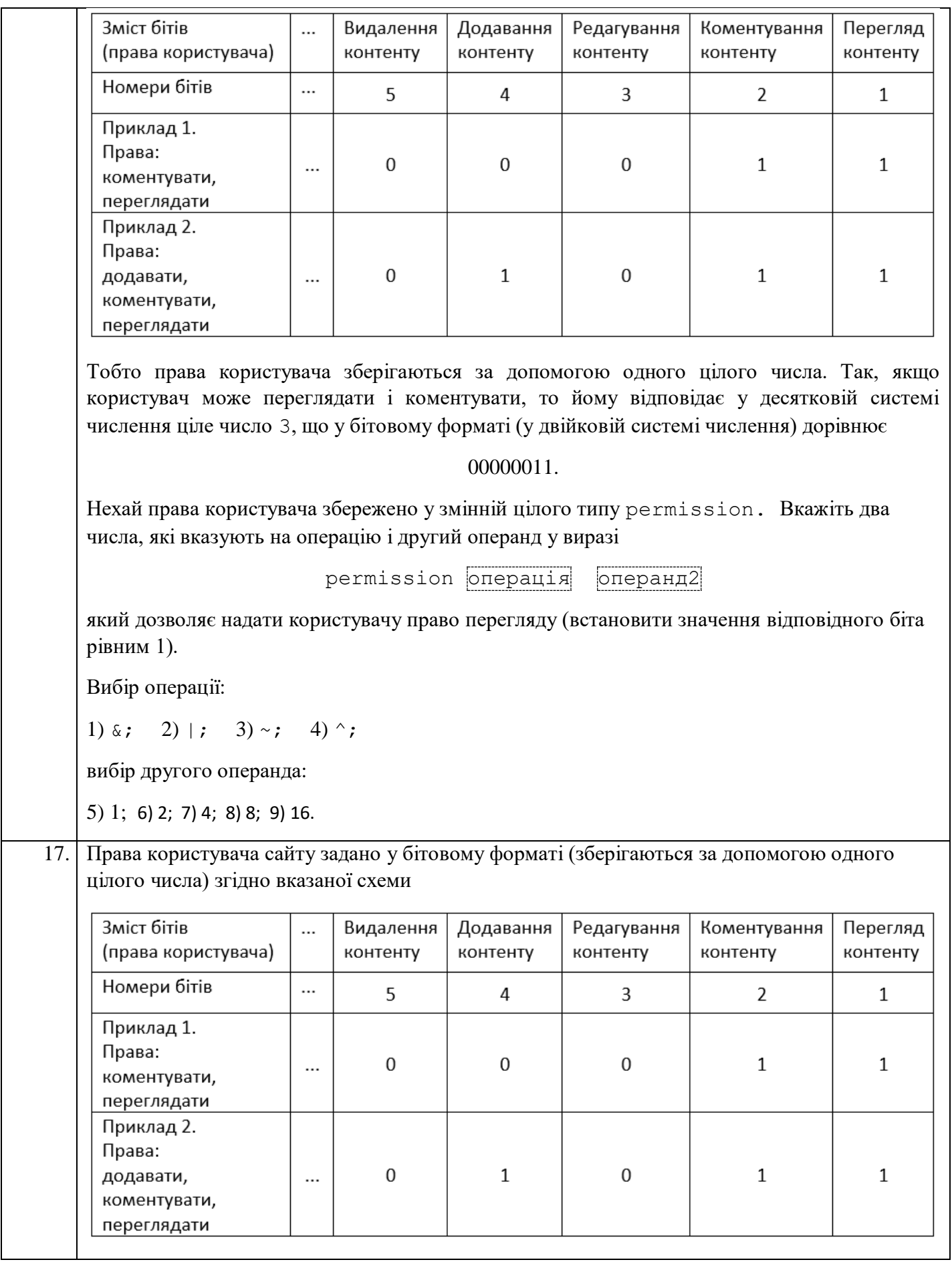

Тобто права користувача зберігаються за допомогою одного цілого числа. Так, якщо користувач може переглядати і коментувати, то йому відповідає у десятковій системі числення ціле число 3, що у бітовому форматі (у двійковій системі числення) дорівнює 00000011. Нехай права користувача збережено у змінній цілого типу permission. Вкажіть два числа, які вказують на операцію і другий операнд у виразі permission операція операнд2 який дозволяє змінити право користувача перегляди контент на протилежне (змінити значення відповідного біта на протилежне). Вибір операції: 1)  $\delta$ ; 2) |; 3) ~; 4) ^; вибір другого операнда: 5) 1; 6) 2; 7) 4; 8) 8; 9) 16.

Відповідальний за випуск: завідувач кафедрою системного аналізу і теорії оптимізації

к. ф.-м. н., доц. Кузка О.І.

Автори: к. ф.-м. н., доц. Брила А.Ю.,

к. ф.-м. н., Антосяк П.П.,

к.ф.-м.н., Юрченко Н.В.

Рецензенти: к.ф.-м.н., доц. Погоріляк О.О.,

к.т.н., доц. Кондрук Н.Е.

## **ТИПИ ДАНИХ. АРИФМЕТИЧНІ ВИРАЗИ**

Методичні матеріали з організації самостійної роботи для студентів математичного факультету з дисципліни " Програмування (об'єктно-орієнтоване програмування)"